$\mathsf{CSH}$ .<br>Happy New Year

## Ocala Macintosh User Group NEWSLETTER

January 2010

Dedicated to the memory of Richard Rohde

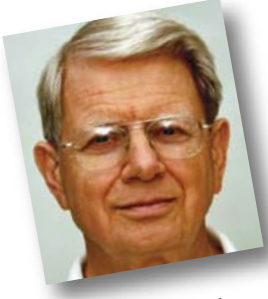

# President's Corner- by N.C. Sizemore

As I write this it is a cool rainy New Year's day and I am lazing in my PJs enjoying the holiday. Shelley and I welcomed in the new year last night at the Civic Theater with friends. We hope you had a nice celebration also and we wish everyone a happy healthy

and prosperous new year.

We drove about 2500 miles in a week "doing Christmas" in Winston-Salem, Roanoke, Virginia Beach and Jacksonville. The 27th was dedicated to our 7 year old Grandson's birthday in Roanoke. At our Daughter's home in Roanoke her husband was gently poo-pooing my suggestions that they switch to MACs. I was delighted when his best friend, Mike, who is an IT manager for an insurance company showed up with a MacBook Pro to show some photos. Mike has no choice but to deal with PCs at work, but said he has five Macs at home for himself, his wife and the kids. No more poo-pooing.

While showing photos to Mike and his wife on my 6 year old G4 Powerbook I accidentally let the battery go to -0-. That old battery goes pretty fast! When I plugged it in to charge it....... nothing happened. The charging light didn't even come on. I thought OH (bad word). I tried everything I could think of (removing and replacing the battery, pushing the buttons on the battery, etc) all to no avail. Finally, I left it attempting to charge (still no light) all night. When I got up the next morning it was 100% charged and the light was on. I looked up the price of a new battery– \$147.00! I guess it will always work only when plugged in from now on.

Enough personal stuff. Let's talk about OMUG. 2009 was an eventful year for us. We got kicked out of our meeting place when the city closed it. We changed meeting dates went to the Family Wellness Center which was nice in several respects but which was just too hot for us. Brian Voge introduced us to the Parish Hall at St. George Anglican Church and we changed meeting dates again and have had our first meeting (Christmas Party) there. We think it will be wonderful and hope to have a long stay. With our change in meeting dates Shirley Steiner and Joan Espenship took over refreshment duty from the Doctuers. We are very appreciative of them for this even though we do

not say "thank you" often enough. Through all our changes our membership has hung in with us and has even grown to 82 at the last count. **Thank you everyone for hanging with us as we made the series of changes that we did.**

We acquired internet access for our meetings which is going to be great even though we have not exploited this capability very much as yet.

Our already great web page has had continual improvements by our phenomenal VP and webmaster, Phil Davis.

We experienced a great loss with the passing of Dick Rhode. We are blessed by having Al Sypher as a member who took over the MUGSHOT and does a fantastic job with it. Al was also elected to the board of directors where he serves as a valuable member.

Angie Woods was elected and served as Secretary until our change of meeting date made that no longer feasible. We are pleased that Nancy Kirby stepped up and will begin serving in that capacity this month. Sally Smyth and Shelley Sizemore served as assistant secretaries as needed. Thanks to them also. Judy Rankin served as Assistant Treasurer and Membership Chair. Tim is our assistant Newsletter Editor and our User Group Ambassador. Clint is our Treasurer and Earl has done a great and dedicated job as our raffle chair. Thanks to all of you and to our entire Board of Directors, all of whom I have mentioned in one capacity or another above.

What about 2010? It is here ready or not. Twenty-nine members responded to our member survey of desired programs. Thanks to them we have the ability to put together a great variety of programs of interest to you. As you will see elsewhere in this MUGSHOT, Earl is doing a program on Bento this month which I am looking forward to. We will have an in depth Q&A in February. If you have not already submitted your Q's please do so soon, so we can have time to get good A's for you.

Have you made your New Years resolutions? I have only a few. I have ordered Photoshop Elements 8 for MAC and when it comes in, I resolve to get sufficiently well acquainted with it to give at least give an overview to you in a program. I also resolve to do a better job of organizing and backing up my data!

*Happy New Year!* m

*The Agenda— This month's meeting features a presentation by Earl Satterfield on creation of a home inventory using the Bento database program. The Q&A session has been moved to the February meeting. In This Issue— The Rumor Mill is HOT! Page 2 features comments about the possible Apple tablet release early in the new year.* 

# *RUMOR MILL— Jobs "Extremely Happy" with Upcoming Apple Tablet.....*

The Rumor Mill continues to boil about the prospect of Apple releasing a "Tablet" in the first quarter of the new year and perhaps as early as late January. On Dec. 9th, Eric Slivka, an analyst indi**cated:** "MarketWatch reports on a new research note from Oppenheimer & Co. analyst Yair Reiner predicting, based on industry checks, that Apple will begin mass production of its much-rumored tablet computer in February ahead of a launch in late March or April.

The report claims that the device will include a 10.1" multi-touch LCD screen, specifically countering a recent rumor that the device's launch would be delayed to the second half of next year and would include a model sporting an OLED screen.

Another claim included in the report is that Apple has begun contacting book publishers about distributing their books through Apple for consumption on the new device. Apple is reportedly proposing a similar business model to its App Store, where Apple would retain 30% of each download's sale price with 70% going to the publishers. This model is seen to be a significantly more attractive deal to publishers than that offered by Amazon for its Kindle Store, where sales are split 50-50 between Amazon and the publishers.

Book publishers may not be the only ones looking to get on board with Apple's tablet launch, as a coalition of magazine publishers just yesterday launched a joint venture to develop standards and business models for digital distribution of their content. Magazine publishers have also been designing prototypes of how their content might be presented on tablet devices.

Reiner estimates that Apple may sell 1-1.5 million tablets per quarter at an estimated price of \$1,000, contributing \$0.22-\$0.38 of profit to Apple's quarterly per-share earnings based on a margin of 22%." $\blacksquare$ 

*Ed. Note: Unit cost; see Dec. 28th article*

#### On Wednesday Dec. 23rd another commentary was made:

"Apple Tablet rumors have exploded in the past few days with reports suggesting that Apple may introduce the device as early as January. A New York Times Blog post by Nick Bilton adds a few tantalizing tidbits about the upcoming device.

As we've known, Bilton reports that Apple has been working on a tablet on-and-off for many years but never felt to be good enough to go to market. Some of the previous technology had already been adapted for the iPhone launch. It seems, however, that Apple has finally gotten the tablet to the point to launch to the market, and according to a current senior employee at Apple, Steve Jobs is said to be "extremely happy with the new tablet."

Furthermore, another source told Bilton, "You will be very surprised how you interact with the new tablet." No other details are offered as to what this interaction might be. Apple, of course, holds many patents on multitouch technology and has been expected to apply it to their upcoming tablet. Implementing more advanced gestures have been considered possible, though we're not sure if this would be considered a surprising interaction." $\blacksquare$ 

#### Again on Dec. 23rd, by Eric Slivka

"The Financial Times reports that it has received word that Apple has scheduled a special media event for Tuesday, Jan. 26th in San Francisco. The event will reportedly be held at the Yerba Buena Center for the Arts, site of the company's music-focused events held each fall in recent years.

The company has rented a stage at the Yerba Buena Center for the Arts in San Francisco for several days in late January, according to people familiar with the plans.

Apple is expected to use the venue to make a major product announcement on Tuesday, January 26th. Both YBCA and Apple declined to comment.

The topic of next month's rumored media event is currently unknown, although rumors have been flying today about Apple's tablet device plans, with a report claiming that Apple has asked several iPhone application developers to prepare their apps for demonstration on a larger screen device sometime next month."  $\blacksquare$ 

And this excerpt from an *AppleInsider*  article on Dec. 28th by Katie Marsal— Even before it's been validated with a formal introduction, Apple's eagerly-awaited tablet device is being positioned by some members of the investment community as a device that could sell 1.4 million units in its first 9 months, just as others reiterate claims that it'll thrash Amazon's Kindle device in the process.

In a reactionary report released Monday afternoon, Piper Jaffray analyst Gene Munster said his own conversations with Taiwanese component suppliers last week reaffirm his belief that Apple will in all likelihood ship a tablet by March.... be capable of moving 162,000 of these devices per month, for an average yearly run rate of about 2 million units..... "sell around 1.4 units at a \$600 [average selling price] in 2010," he wrote.

Munster's comments come on the heels of media reports that pinpoint Apple as the direct -- or indirect- owner of various tablet-suited trademarks such as iSlate, Magic Slate, and TabletMac. They also follow a pair of reports from earlier in the day that claim Apple has placed large orders for 10-inch tablet displays with reinforced glass panels.......

.....While speculation has run rampant as to precisely how Apple plans to market and position the new handheld in the market place, Munster is a firm believer that the company will leverage the success of its App Store in allowing the device to run a flurry of available iPhone apps, in addition to a new breed of full-screen apps, all atop a more advanced version of its iPhone operating system.......

## *Learn To Compose Images Like A Pro!*

*From Darren Rowse at Digital Photography School—* This time we're looking at Composition and want to highlight some of our best tutorials on that topic.

- 1. [5 Important Elements of Composition](http://digital-photography-school.com/5-elements-of-composition-in-photography)
- 2. [5 MORE Elements of Composition](http://digital-photography-school.com/5-more-elements-of-composition-in-photography)
- 3. [Rapid Composition How to Compose a Shot Quickly](http://digital-photography-school.com/rapid-composition-how-to-compose-a-photo-quickly)
- 4. [4 Useful Rules of Composition for Landscapes](http://digital-photography-school.com/4-rules-of-composition-for-landscape-photography)
- 5. [The 'Odd' Rule of Composition](http://digital-photography-school.com/the-odd-rule-of-composition)
- 6. [Photographing Moving Subjects: Creative Active Space](http://digital-photography-school.com/create-active-space-in-your-photography)
- 7. [Leaving Space Behind Moving Subjects](http://digital-photography-school.com/leaving-space-behind-moving-subjects-composition)
- 8. [Where is Your Subject Looking and Why it Matters](http://digital-photography-school.com/leaving-space-behind-moving-subjects-composition)
- 9. [Using Tight Framing to Create a Sense of Infinity](http://digital-photography-school.com/using-tight-framing-to-create-a-sense-of-infinity)
- 10. [The Rule of Thirds](http://digital-photography-school.com/rule-of-thirds)
- 11. [The Importance of Points of Interest/Focal Points](http://digital-photography-school.com/using-focal-points-in-photography)
- 12. [Using Converging Lines to Improve Your Photography](http://digital-photography-school.com/using-focal-points-in-photography)
- 13. [More on Using Lines in Photography](http://digital-photography-school.com/working-the-lines-in-your-photography)
- 14. [Fill Your Frame](http://digital-photography-school.com/fill-your-frame)
- 15. [Framing Shots](http://digital-photography-school.com/framing-your-shots-photography-composition-technique)

All of the topics above are links to the free tutorials. Click and go to the ones of your choice.

## *FOODURAMA— keep track of what you eat!*

### On December 17th, Synium Software announced the availability of Foodurama for Mac OS X.—

Foodurama helps you keep track of what you eat. Not only does Foodurama log all the dishes and beverages you've had today, but it also suggests what to eat to ensure a balanced diet. No matter whether you're trying to stay in shape or regain last year's physique, Foodurama will enhance your awareness. Foodurama immediately saves all data and incorporates it in its calculations. New since Public Beta: Massively enhanced performance, faster access to favourite food entries and new graphical views.

Is a full stomach all it takes to be satisfied? Eating well, properly and in a balanced way – it's just not as easy as it sounds. At some point, you will definitely have found yourself staring at the ingredients and nutrition facts listed on your product packages in disbelief and awe. So, which of them does

your body need? Was it the saturated or unsaturated fats that are the healthy ones? And what about calcium? Is there a "too much" that's harmful?

Users can select from Foodurama's extensive food database and drop whatever they ate or drank onto the calendar, specify the amounts and that's it. Foodurama immedi-

ately saves all data and incorporates it in its calculations. By the suggestions Foodurama makes one can easily find out whether it's okay to eat steak today or if they should stick to eating salad. If somebody gave in to temptation this afternoon, what should he or she be eating later that day? All requirements are based on recommendation of the WHO.

Sports activities can be entered along with the user's meals, having great influence on their dietary requirements and ultimately improving their well-being.

#### *New since Foodurama Public Beta:*

- Much enhanced performance
- New list of recent meals and most frequently entered foods
- New analysis view allowing overlaying multiple graphs in one diagram

#### *Foodurama in short form:*

- Find out what your body needs
- Eat a more balanced diet
- Get to know a greater selection of foods/dishes
- Keep an eye on your weight
- Stick to special diets

#### *Supported Languages:*

• US English and German

#### *System Requirements:*

- Mac OS X 10.4.11 ("Tiger"), 10.5 "Leopard" or 10.6 "Snow Leopard"
- 1 GB RAM
- Foodurama runs on PowerPC Macs with at least 1 GHz and on any Intel Mac
- 500 MB free hard drive space

#### *Pricing and Availability:*

Foodurama is priced at \$29 (USD). Updates from Foodurama Public Beta are free.  $\blacksquare$ 

#### [Link to more information](http://www.synium.de/products/foodurama/index.html)

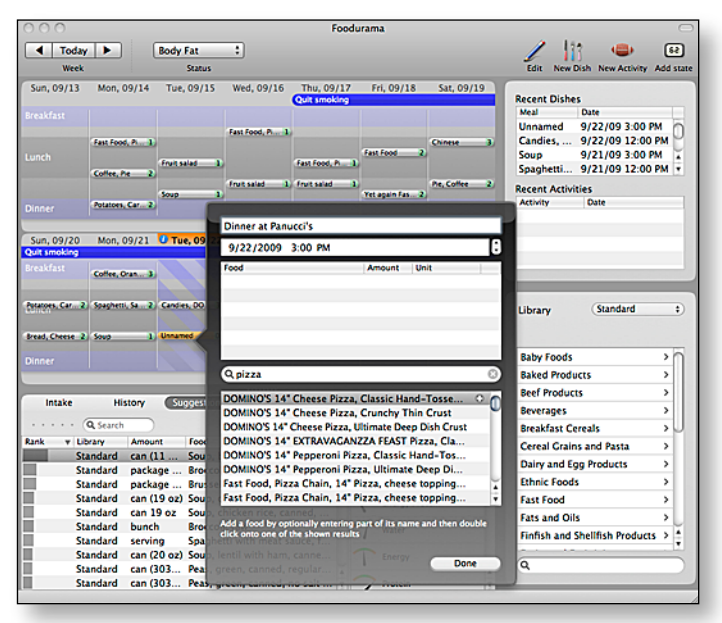

JANUARY 2010 <sup>|</sup> **MUGSHOT** Newsletter | **3**

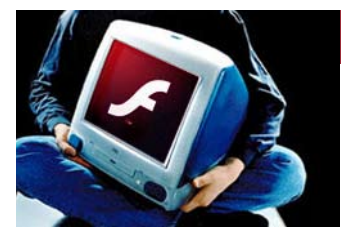

## *G3?–No Flash!*

Adobe warns that the Flash train is leaving G3-land forever. Adobe Flash Player 10.1, the unifying über-Flash that

won't be available until some time early next year, will be the very last version to support the mostly forgotten PowerPC processor.

"The Adobe Flash Player 10.1 release, expected in the first half of 2010, will be the last version to support Macintosh PowerPC-based G3 computers," according to the Adobe bulletin. "Adobe will be discontinuing support of PowerPC-based G3 computers and will no longer provide security updates after the Flash Player 10.1 release. This unavailability is due to performance enhancements that cannot be supported on the older PowerPC architecture."

## *Photos In Extreme Cold— Sherry Osborne*

*If you've been bitten by the photography bug and haven't yet done much winter photo-snapping, you might be wondering about the best way to approach the whole process. Here are some of the things Sherry has learned in her endless winters.*

**1.** Carry a Ziploc bag in your camera bag— It's a great way to protect your camera from condensation on your lenses and even inside the body. If you've ever had the misfortune (like me) to wear glasses outside in winter, you know how quickly your lenses fog up. Now imagine that happening on all the delicate bits inside your camera. Yikes! When you're ready to come back inside to thaw out with a hot cup of cocoa, stop first and place

your camera inside the Ziploc bag and seal it. THEN, place the bag back in your camera bag. No matter how impatient you might be, leave it like that for at least a couple of hours. This allows your camera to slowly warm back to room temperature. If you really can't wait to see your photos, slip your memory card out first.

**2.** Protect your camera from snow— Most cameras can handle a bit of gentle snowfall but if you're out there in a blizzard like the one I shot last week, you're going to want to keep your camera undercover a bit so it doesn't get soaked. There are cases that you can use to enclose a variety of cameras but I tend to just use a hat. I've gotten some strange looks from people when I pass them with one hat on my head and a matching one around my camera, but it works. I've also unzipped my coat and tucked the camera inside, zipping it back up until I need to use it again, but the odd shaped sticking out from your body may get even stranger glances from passerby!

**3.** Invest in extra batteries

*Quote of the month*

If you don't already have a spare battery you're going to want to invest in that if you have plans to take more than the occasional outdoor shots in the winter. The colder the temperature outside, the faster your battery power will be depleted........

*For the rest of the article and some great [winter shots CLICK HERE.](http://digital-photography-school.com/photography-in-extreme-cold#ixzz0aXUhhUYI)* 

*"I used to be Snow White but I drifted"— Mae West*

### *A Solar MacBook? —*

*Imagine this— QuickerTek now offers solar power for the entire MacBook line including the 13.3, 15 and 17 inch unibody Pros, the Air and the white MacBook.*

*There are two Apple Juicz models available: 27 watt and 55 watt, to match your performance needs.*

*MacBook users are no longer tethered to the AC wall outlet. The freedom to work where you want, makes the solar charger from QuickerTek very popular with all users-but especially in tough environments.*

*One of our users has taken the Apple Juicz Solar* 

*Charger to Mount Everest. This feat helps demonstrate the extreme durability and flexibility that MacBook users can expect. Not every Solar Charger user will take their laptop to the world's tallest peak, but knowing that is is built tough enough, adds confidence when hiking in the woods, spending a week at an island beach, a month on your boat or just working in your own back yard.*

*The Apple Juicz also folds up for easy transport and is complete with all cables. Click the photo above for more information.*

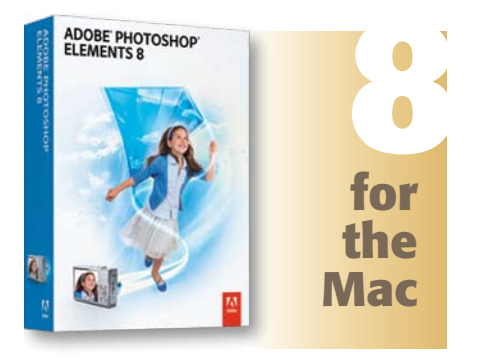

*Ed. Note— In response to OMUG members asking for more on Photoshop Elements, your newsletter editor will continue to ferret out info. This month I stumbled on a publication devoted to Elements that threatens to put me out of business or at the very least, make me work harder to innovate in Photoshop.* 

*It puts many of the tools and seminar taught techniques that I have spent a fortune on over the years, into the hands and minds of the novice. Now novices can potentially achieve the same sophisticated techniques that I have done on client work, but with a minimal amount of effort. The e-magazine is pricey at \$59 for a year's subscription but it comes with a world of perks like software, videos and all past issues. The publication content is applicable to past versions of Elements as well. For example, the following is an excerpt from the magazine:*

Saturation- "Deciding how much saturation (or desaturation) to apply to an image is, like many things, a matter of trial and error. As I work on images, I just start moving the Saturation slider and watching what happens ( be sure to have the Preview option checked). After looking at the entire image, I'll often open the

Hue/Saturation dialog box and increase the amount again.

Certainly, when I first started playing with technique, I never dared to push saturation levels so far. Over time, it became easy to boost mundane colors to bright and vivid hues. I've now found that a setting of +54 is a good place for me to start. When I teach Elements classes, I tell my students to start slow when experimenting with saturation and reopen the dialog box from time to time to incrementally add more saturation until they get used to how it can dramatically change the image."

"In general, flower images just ex-

plode with color when you change the saturation. The flowers above on right are beautiful, of course, but see how they come to life with more saturation (lower right). The richer color highlights the details of shape and shadow."

The complimentary sample issue shown at right contains other helpful tips, tricks, techniques and includes a great article on "Layers 101". Click the image of the e-magazine cover to download your pdf copy.  $\blacksquare$ 

*Warning: this is a large download at 29.4 MB & will take some time*

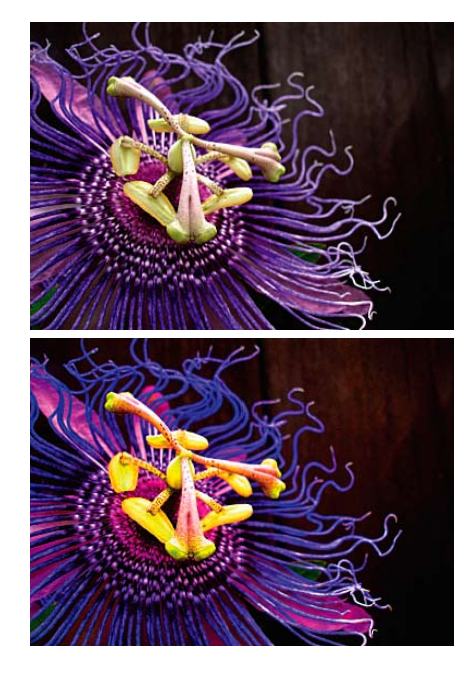

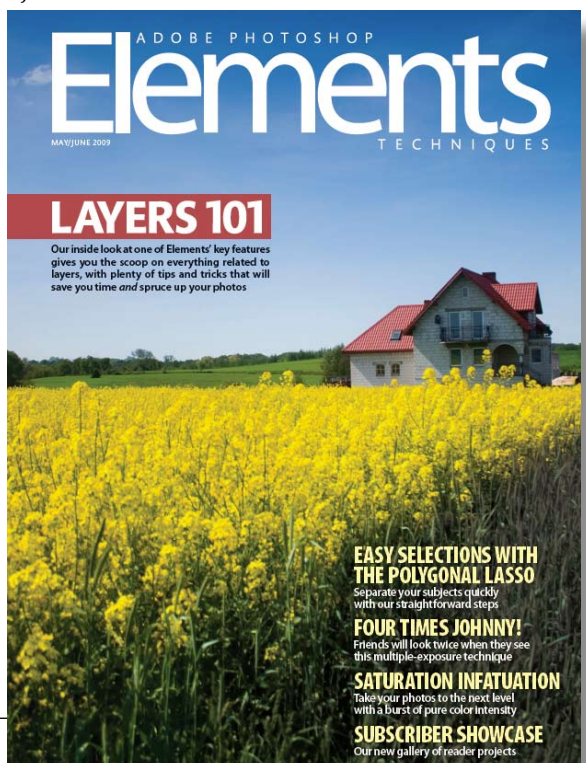

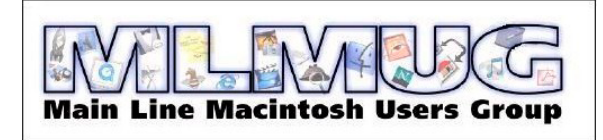

**Mainline Mac User Group**— Want to see how another Mac user group conducts their meetings, swap meets, newsletter. tips and other organization matters? Here is a link to their website if you are curious and want to take a look. The group is MUG in Paoli, PA. I then looked them up on MacQuest and

discovered that Paoli is Northwest of Philadelphia. The web site shows a very active group and their Holiday Potluck-Swap Meet held earlier this month looked like a fun and delightful outing. Go to <http://www.mlmug.org/>

## OCALA MACINTOSH USER GROUP — MEETING MINUTES: November 23, 2009— Preliminary

Before I begin these November '09 minutes of the OMUG membership, as your old Secretary, I would like to express my most sincere THANKS to all who helped to make our Annual Christmas party such a booming success. You all worked hard and brought really sumptuous goodies to eat and drink and we ALL had a chance to meet and greet and to see just how our new headquarters would work out for our future meetings. What a jolly gathering and perfect way to say goodbye to 2009, all looking forward to a great year ahead for OMUG.

As we bid farewell to the Wellness Center where we have been housed for six months, and with thirty three members in attendance, President N.C. Sizemore opened the meeting by introducing visitor Carol Richard who came with Ruth Williams and welcomed new member, Sharon Edwards. Aside from two \$25 Gift Certificates from Red Lobster and Longhorn Steakhouse, N.C mentioned that there were LOTS of prizes on the Raffle table plus a large box which was filled with "stuff" for members to help themselves to. He then made the announcement of the change of venue from the Wellness Center to the Anglican Church Parish Hall on N.W. 28th Street and the date has changed to the second Tuesday of every month. Information and maps are on the web site. Sally Smyth was introduced and she said that all was coming along vis a vis, the Christmas Party to be held in our new venue on December 8 and thanked all for their kind participation. There followed a short discussion about the problems some members still have with opening PDFs as well as issues with those who use AOL.... Some of those difficulties are because AOL puts limits on the size of e-mails. Webmaster Phil Davis said that there is now a "FOR SALE" section on the website.

The October Minutes were accepted as read in the newsletter and Judy Rankin gave her Treasurers Report: Closing Balance, \$1665.07. N.C. encouraged members to invite guests to our meetings.

N.C. introduced our November guest program presenter, Ruth Williams, known to many of us as she has given OMUG demos in the past and she is VMUG's very clever Webmaster. Ruth is well known to be an enthusiastic MAC user and for her topic of the evening, Desktop Management. WOW, how timely for us all. (Visit http://ruthsrecipes.com/ for an exciting trip through Ruth's world of food and wellness tips).

Beginning with keeping a clean desktop, Ruth suggested keeping your icons down to twelve. Keep your trash emptied and always use Alias' (Command L). Keep a Desktop Debris folder for all that Misc. "stuff", and a Browser folder for your favorite sites. Create "cute" icons for your folders by going to Google and download Icons for Mac. "Copy" icon, highlight folder and select Command I and the folder will appear in the upper left of your desktop. Highlight the folder and hit "Paste" and voila. New icon on selected folder.

• Organize storing your pictures, music, documents (personal files go into Doc. folder). This is what Mac wants you to do. Utilize "Spotlight" to find EVERYTHING. If you hold your cursor over results in Spotlight, you will see the path to where to find what you are looking for.... or simply double click it!

• Sort the types of folders that go into "Today", "Yesterday", "Images", etc. Folders can be moved to Toolbar. You can color coordinate your folders... right click and select color or go to "File" and select color at bottom of window. When looking at photos, highlight photo and click "Quick Look" on Toolbar. Too cool!

• Next topic.... the Dock. The Dock has a small divider line on it. On the left are all of your selected Applications and on the right, your folders and minimized workflow and trash. Keep your trash emptied and don't have too many widgets on your Dashboard which saves ram. The Dock has its own preferences (under Apple icon) for placement, size, magnification, etc. Always check on our web site as Phil gives us loads of tips on every MAC subject imaginable!

Thank you Ruth for such an enlightening presentation, even for we old-timers. Personally, I learned A LOT.

After refreshments, N.C. announced that Angie Wood had to resign as our new Secretary because of a date conflict. Nancy Kirby stepped in as our newest Secretary for which we are eternally grateful.

Phil's Tips: Under discussion.... Microsoft Clip Art, editing PDF files. To create a PDF file, select "Print" and scroll down and select PDF. Your document is now in PDF format. Again, please keep an eye on the website. All Tips and Tricks discussed at the meetings, Phil has put on our website.

Raffle winners: \$25 went to Ed Jaworowski and Nancy Kirby. \$25 Gift Certificates went to Max Voge and N.C. Max won again and chose from the goodie table

There being no further business, the meeting adjourned at 8:45 p.m.

A very Happy New Year to you all.....

*Respectfully Submitted, Sally Smyth, Backup OMUG Secretary*

## OMUG TREASURER'S REPORT — DECEMBER 2009

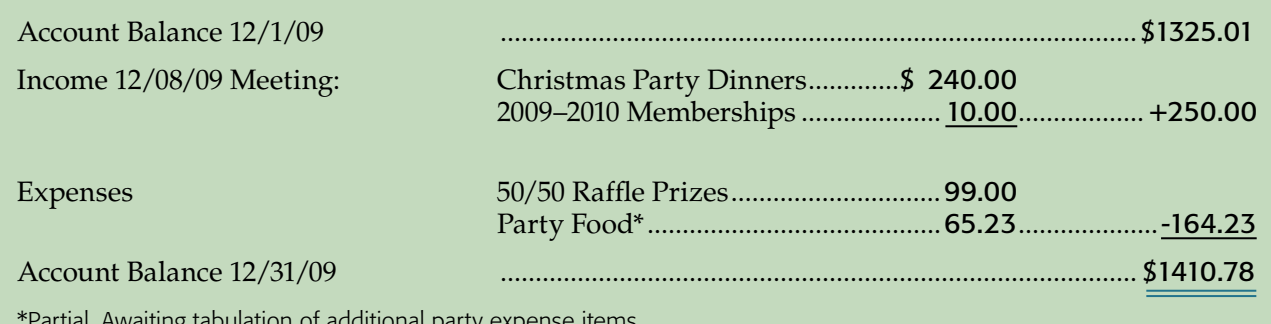

alation of additional pa

*Respectfully submitted by Judy Rankin for Clint Jones, Treasurer*

### OMUG Meeting Information—

The Ocala Mac User Group meets on the 2nd Tuesday of the month at the following location to the southeast of Ocala:

## St. George Anglican Cathedral—

Parish Hall 5646 SE 28th St, Ocala, FL (352) 624-0112 [See www.ocalamug.org for a map to the location.](http://www.ocalamug.org)

## OMUG Board of Directors—

President– N.C. Sizemore [ncsizemore@gmail.com](http://www.ocalamug.org) • 291-8778

Vice- President– Philip Davis [davistech@gmail.com](http://www.ocalamug.org) • 369-8432

Secretary– Nancy Kirby nkirby1944@embarqmail.com

Treasurer– Clint Jones [jonesgins@aol.com](http://www.ocalamug.org) • 351-9236

Member-at-Large– Bob Docteur [docteurr@aol.com](http://www.ocalamug.org) • 624-0524

Member-at-Large– Judy Rankin [judyrankin@mac.com](http://www.ocalamug.org) • 821-2322

Member-at-Large– Al Sypher [aes@imageocala.com](http://www.ocalamug.org) • 237-9501

Past President, Ambassador– Tim Rankin [rank.tim@gmail.com](http://www.ocalamug.org) • 821-2322

## Mac Users Helping Mac Users—

OMUG volunteers will try to help you with your computer and software problems. Please add your name to this list if you are willing to share your expertise with other OMUG members. General Mac Problems – Tim Rankin [rank.tim@gmail.com](http://www.ocalamug.org) • 821-2201 Print Shop or Print Explosion – Judy Rankin [judyrankin@mac.com](http://www.ocalamug.org) • 821-2322 AppleWorks or MS Word – Curtiss Besley cbesley@mac.com • 266-6760 General Mac Problems; Web Design Philip Davis [davistech@gmail.com](http://www.ocalamug.org) • 369-8432

### OMUG Assignments—

Assist. Secretaries – Sally Smyth, Shelley Sizemore

Assist. Treasurer - Judy Rankin Fifty-Fifty Raffle - Earl Satterfield Membership – Judy Rankin [judyrankin@mac.com](http://www.ocalamug.org) • 821-2322

Newsletter – Al Sypher [aes@imageocala.com](http://www.ocalamug.org) • 237-9501

Refreshments – Shirley Steiner & Joan Espenship

Sunshine Lady - Virginia Baldwin [vbaldwin@atlantic.net](http://www.ocalamug.org) • 629-6308 Webmaster - Philip Davis

[ocalamug@gmail.com](http://www.ocalamug.org) • 369-8432

*A Vintage MacUser*